# **Backlog Courrier - Fonctionnalité #8031**

# **Administrer le tri par défaut des bannettes**

29/06/2018 10:52 - Sébastien NANA

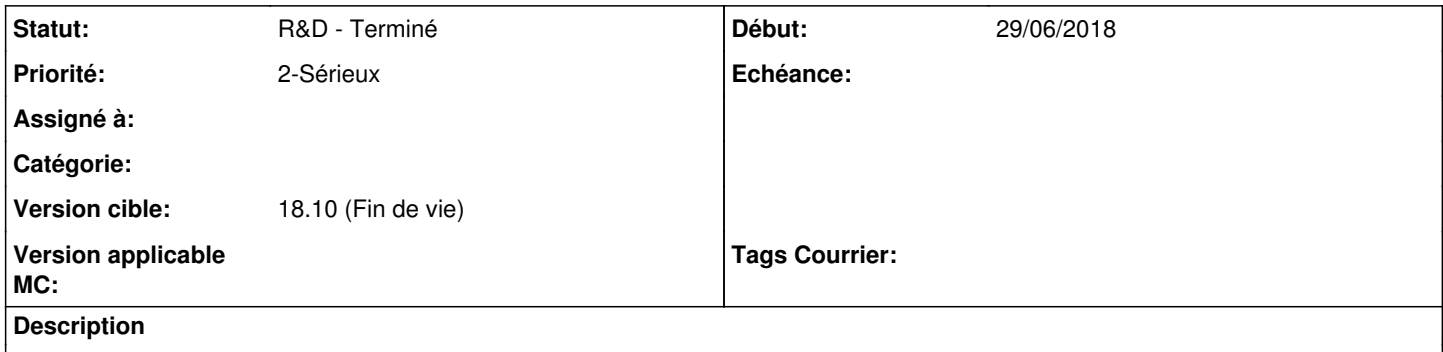

L'affichage par défaut de la liste de résultat d'une bannette est trié par le n°GED. Il faudrait faire un tri par priorité

## **Historique**

#### **#1 - 03/07/2018 11:05 - Emmanuel DILLARD**

- *Sujet changé de Liste de résultat de la bannette par priorité à Liste de résultat de la bannette Tri par défaut par priorité*
- *Statut changé de A traiter à R&D A planifier*

#### **#2 - 03/07/2018 16:24 - Emmanuel DILLARD**

- *Tracker changé de Régression à Fonctionnalité*
- *Projet changé de Backlog à CURRENT SPRINT*
- *Sujet changé de Liste de résultat de la bannette Tri par défaut par priorité à Administrer le tri par défaut des bannettes*
- *Statut changé de R&D A planifier à R&D En cours*
- *Version cible mis à 18.10 (support sécurité)*

Positionnement du tri par défaut d'une bannette par l'administrateur fonctionnel (administration des bannettes)

#### **#3 - 17/07/2018 11:16 - Emmanuel DILLARD**

*- Statut changé de R&D - En cours à R&D - Terminé*

## **#4 - 17/07/2018 16:22 - Emmanuel DILLARD**

*- Projet changé de CURRENT SPRINT à Backlog*

#### **#6 - 09/06/2021 10:48 - Emmanuel DILLARD**

- *Projet changé de Backlog à Backlog Courrier*
- *Version cible changé de 18.10 (support sécurité) à 18.10 (Fin de vie)*